## **XTT - eXtensible Task Toolkit - Feature #50**

# **RML-Config-Leser um Parameter für Basisverzeichnis erweitern**

2012-08-09 12:56 - Ingo Lütkebohle

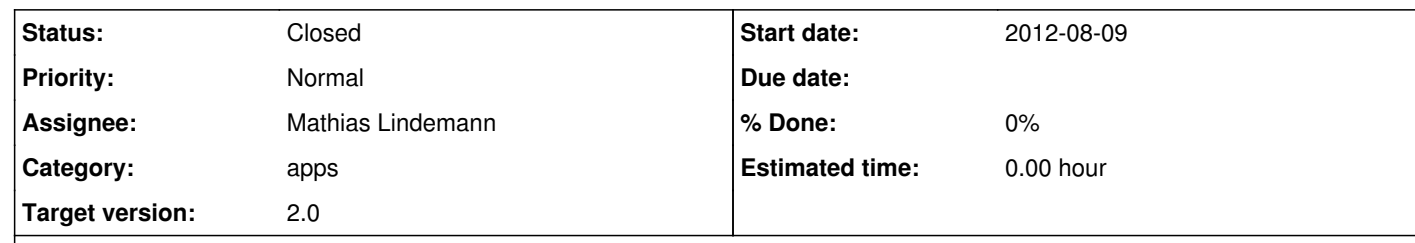

#### **Description**

Momentan wird angenommen, dass die Logdaten im selben Verzeichnis wie die rml-Konfiguration liegen. Das ist nicht immer korrekt, und es sollte ein Konstruktor hinzugefügt werden, der ein Basisverzeichnis nimmt und die gelieferten Dateinamen entsprechend anpasst.

#### **History**

### **#1 - 2012-08-10 12:13 - Mathias Lindemann**

*- Status changed from New to Resolved*

Konstruktor mit basedir-Parameter hinzugefügt. Wird dieser benutzt wird der Parameter statt cfgFile.getParent(); als basedir genommen.

**#2 - 2012-11-16 10:37 - Ingo Lütkebohle**

*- Status changed from Resolved to Closed*